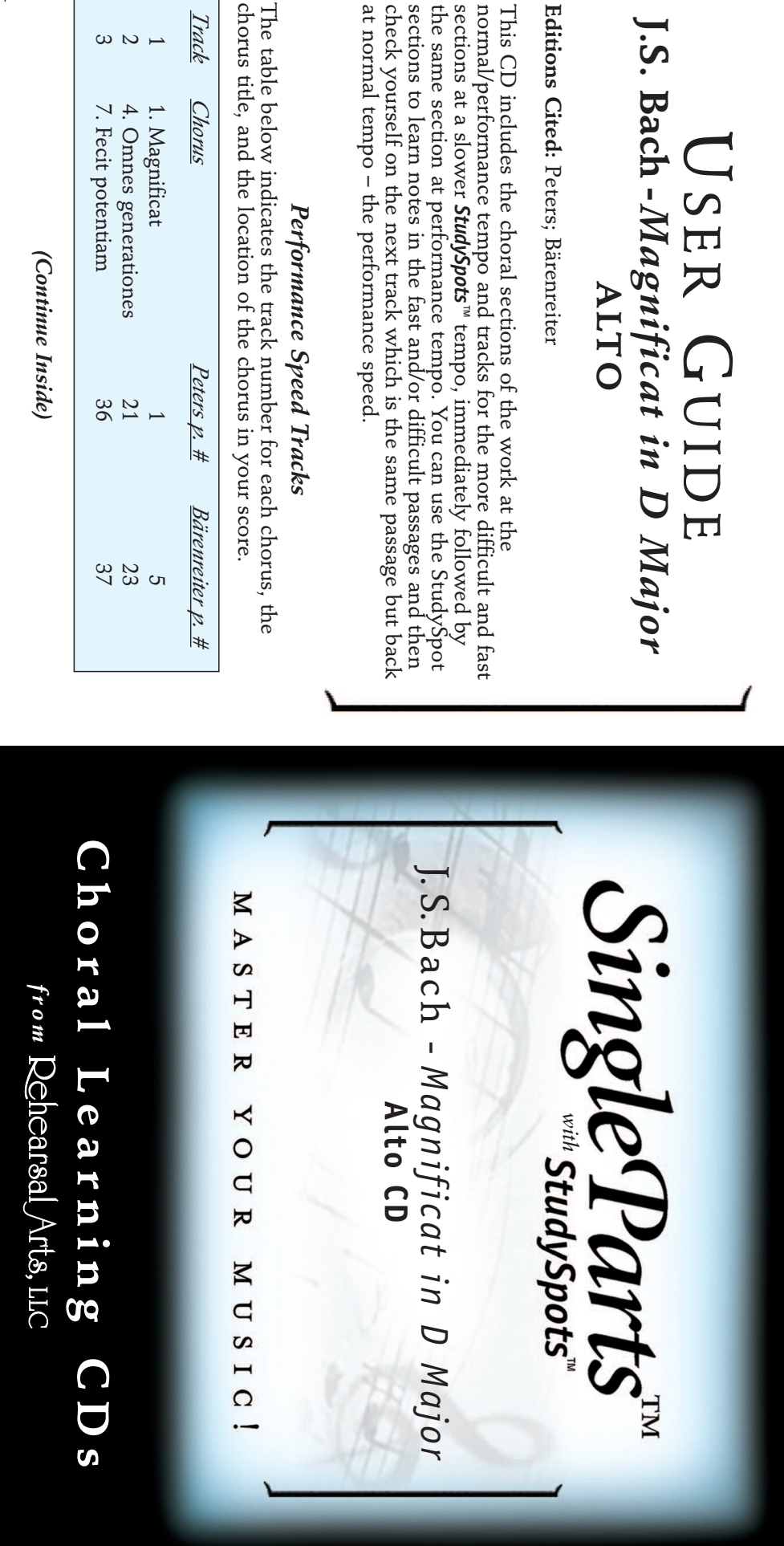

Page  $\overline{\phantom{0}}$ 

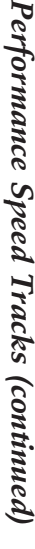

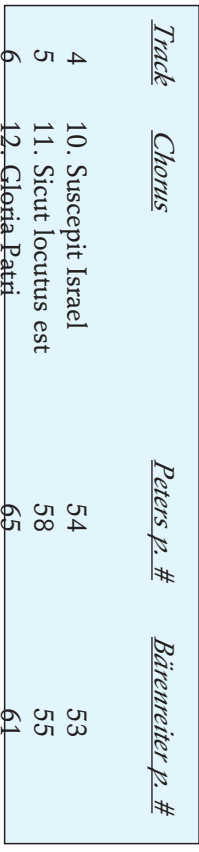

## *StudySpot Tracks*

*StudySpots* are selected passages recorded at a slower than normal tempo to facilitate more detailed learning. The accompanying StudySpot Tracks table gives the track number, chorus title and starting page number and location on the page. The slower study track is followed  $\check{8}$ its matching track م<br>ה the normal tempo to allow you to check your learning easily.

## *StudySpot Tracks (continued)*

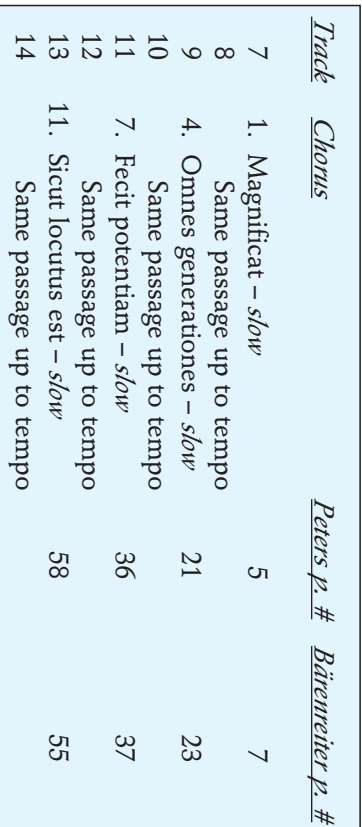

## **Have a great performance!**

## **R** e h e a r ທ م<br>— A r t s , L L ೧ • i<br>B f o @ r e a r t s . c o m • w w w . r e a r t s . c o m 8 8 ೲ<br>ပ  $\bullet$ ر<br>-<br>80 ហ  $\boldsymbol{\omega}$ 4

Page  $\mathcal{L}$ 

© Copyright 2008 Page ω